## **Add Tasks Ribbon-Insert Tab**

This ribbon is used to perform different tasks when creating a new task in Outlook. Tasks such as attaching files or other objects into a Task, inserting tables or pictures into the Notes area can be performed using this tab. The table below provides a listing of the groups and buttons on the Insert Tab of this ribbon. A description of each button is also provided.

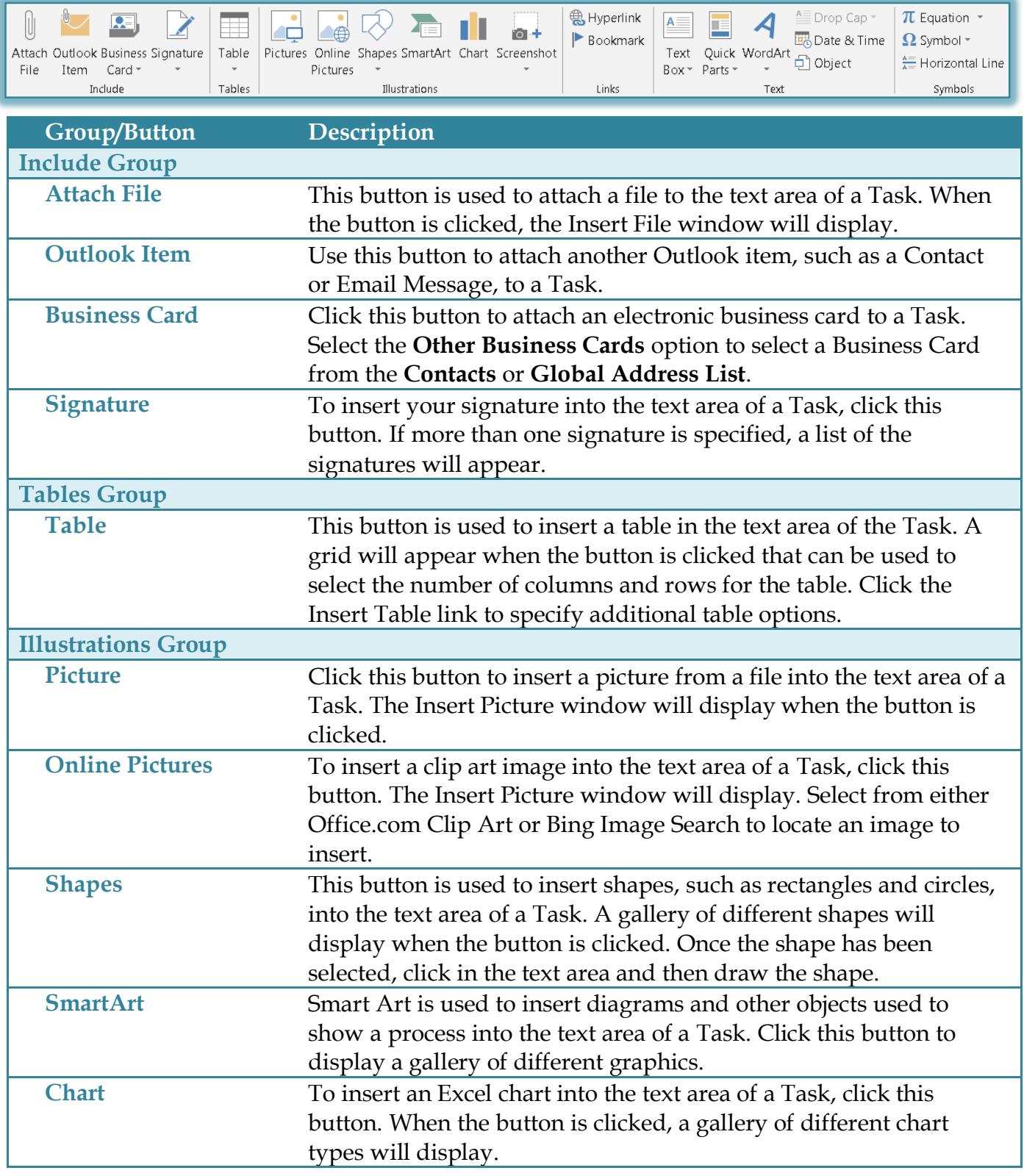

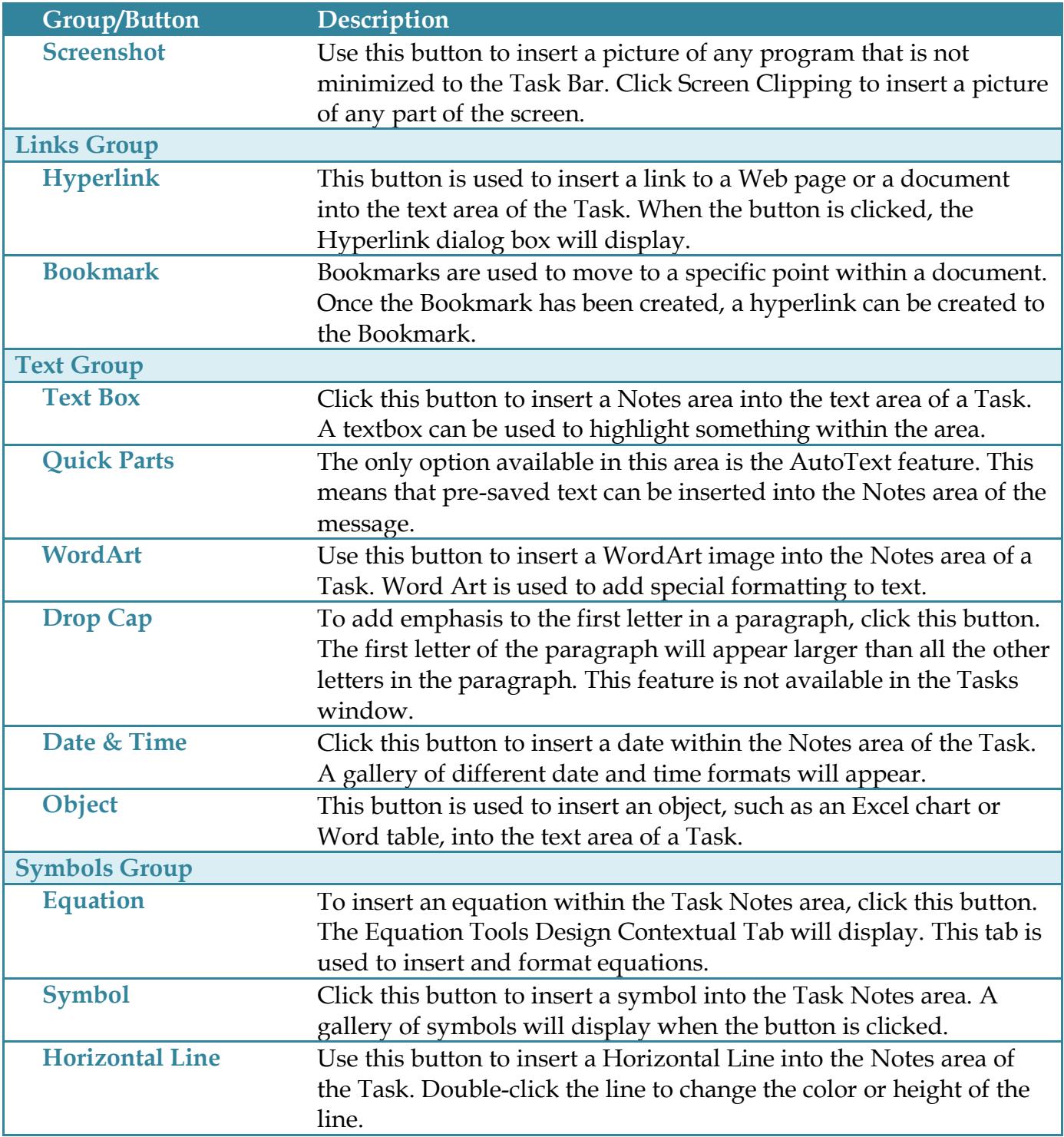